## Date and time of latest status change

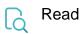

| Returned value   | The date and time of the most recent issue status change. |
|------------------|-----------------------------------------------------------|
|                  | It is formatted as follows: YYYY-MM-DDTH24:MM:SS.msTZ     |
| Output data type | TEXT                                                      |
| Example output   | 2019-04-01T14:19:07.060+0200                              |